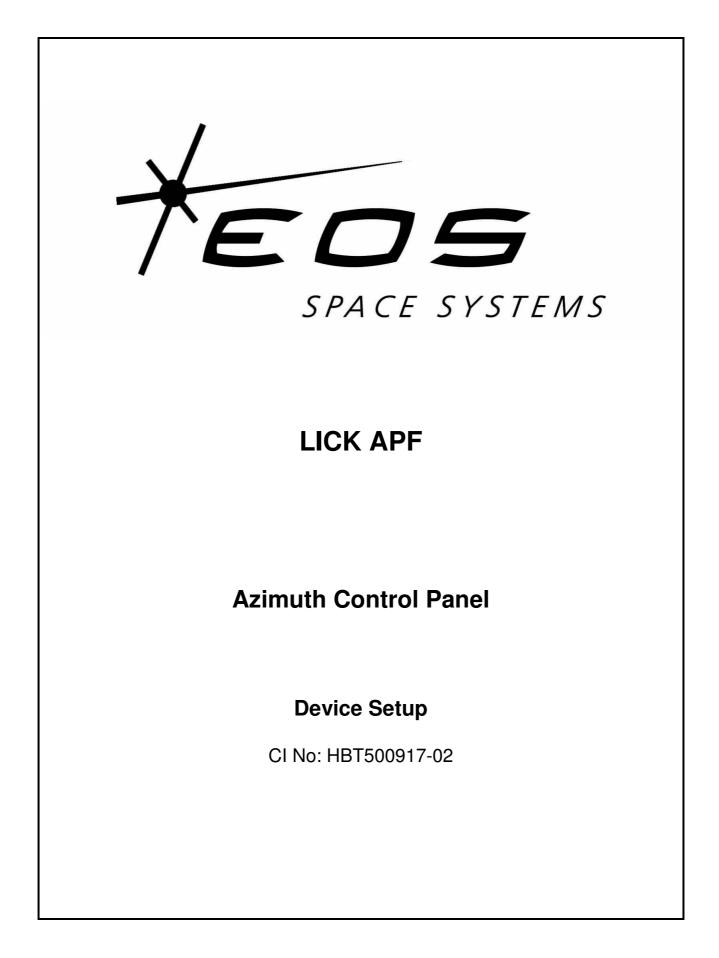

| Prepared | Signed Jak Gray | Date 18 June 2009 |
|----------|-----------------|-------------------|
| Checked  | Signed          | Date              |
| Approved | Signed          | Date              |

| -02   | 5/10/10 | Updates from site visit Sept 2010 | J Gray  | M Blundell |
|-------|---------|-----------------------------------|---------|------------|
|       |         |                                   |         |            |
|       |         |                                   |         |            |
|       |         |                                   |         |            |
|       |         |                                   |         |            |
| Issue | Date    | Description                       | Checked | Approved   |

Index

©EOS Space Systems Pty Limited, Canberra ACT

This document and enclosed information remains the property of EOS SPACE SYSTEMS Pty. Ltd. Information herein may not be copied nor disclosed without written consent of of EOS SPACE SYSTEMS Pty. Ltd. Management.

### SCOPE

This document describes the parameters used to configure correct operation of the Azimuth Control panel (ASY500917), of the IceStorm series II enclosure installed at the LICK APF site at Mt. Hamilton, California, USA.

This panel contains the following items that require pre-configuration before correct operation can occur.

- Azimuth master Baldor 18H Flux Vector Control
- Azimuth slave Baldor 18H Flux Vector Control

### **APPLICABLE DOCUMENTS**

Baldor Series 18H AC Flux Vector Control, Installation & Operating Manual MN718

Baldor Master Pulse Reference/Isolated Pulse Follower Expansion Board EXB005A01 Installation and Operating Manual MN1312

### **FlexDrive Servo Controllers**

Both azimuth controllers are Baldor 18H Flux Vector controls, part number ZD18H207-E.

| ZD18H | Series 18H AC Flux Vector Control  |
|-------|------------------------------------|
| 2     | Single phase 230VAC supply voltage |
| 07    | 7.5HP rating                       |
| -Е    | NEMA 1 Enclosure                   |

The part number for the controller describes the following configuration.

Both controllers are also fitted with an EXB005A01, pulse follower expansion board.

A DIP switch is fitted to the Pulse Follower expansion board and must be configured, as shown in the following table, for both controllers.

| Switch | Value    | Function    | Notes                            |
|--------|----------|-------------|----------------------------------|
| 1      | FOL      | Mode        |                                  |
| 2      | QUAD IN  | Input Type  |                                  |
| 3      | QUAD OUT | Output Type |                                  |
| 4      |          | not used    | May be placed in either position |

**DIP switch – EXB005A01 Pulse Follower Expansion Board** 

To configure correct operation of the Azimuth Master Drive, the following parameters are entered via the controller keypad. Please refer to Installation & Operating Manual, Section 4 Programming and Operation, for appropriate operating instructions.

# Incorrect use of the Keypad can result in erratic operation, equipment failure or personal injury.

Be sure to review the Safety Notice in Section 2 of the Installation & Operating Manual.

The parameter names and descriptions given are correct for Firmware version S18-3.21

### Level 1 programming blocks

### **Azimuth Master – Preset Speed**

| Parameter           | Value | Unit | Notes              |
|---------------------|-------|------|--------------------|
| Preset Speed 1 - 15 |       | rpm  | default – NOT USED |

#### **Azimuth Master - Accel/Decel Rate**

| Parameter     | Value | Unit    | Notes   |
|---------------|-------|---------|---------|
| Accel Time #1 | 3.0   | seconds | default |
| Decel Time #1 | 3.0   | seconds | default |
| S-Curve #1    | 0.0   | %       | default |
| Accel Time #2 | 3.0   | seconds | default |
| Decel Time #2 | 3.0   | seconds | default |
| S-Curve #2    | 0.0   | %       | default |

### **Azimuth Master - Jog Settings**

| Parameter      | Value | Unit | Notes   |
|----------------|-------|------|---------|
| Jog Speed      | 200   |      | default |
| Jog Accel Time | 3.0   |      | default |
| Jog Decel Time | 3.0   |      | default |
| Jog S-Curve    | 0     |      | default |

| Parameter        | Value     | Unit | Notes |  |
|------------------|-----------|------|-------|--|
| Keypad Stop Key  | REMOTE ON |      |       |  |
| Keypad Stop Mode | COAST     |      |       |  |
| Keypad Run FWD   | OFF       |      |       |  |
| Keypad Run REV   | OFF       |      |       |  |
| Keypad Jog FWD   | OFF       |      |       |  |
| Keypad Jog REV   | OFF       |      |       |  |
| Loc. Hot Start   | OFF       |      |       |  |

## Azimuth Master - Keypad Setup

# Azimuth Master - Input

| Parameter       | Value         | Unit  | Notes                    |  |
|-----------------|---------------|-------|--------------------------|--|
| Operating Mode  | PROCESS       |       |                          |  |
| Command Select  | EXB PULSE FOL |       |                          |  |
| ANA CMD Inverse | OFF           |       |                          |  |
| ANA CMD Offset  | 0             | %     | set during offset tuning |  |
| ANA 2 Deadband  | 0.0           | volts |                          |  |
| ANA 1 CUR Limit | OFF           |       |                          |  |

## Azimuth Master - Output

| Parameter        | Value         | Unit   | Notes                                 |
|------------------|---------------|--------|---------------------------------------|
| OPTO Out #1      | Ready         |        | Used by AZ controller, do not change  |
| OPTO Out #2      | At Set Speed  |        | May be set as required for monitoring |
| OPTO Out #3      | Zero Speed    |        | Used by AZ controller, do not change  |
| OPTO Out #4      | Keypad        |        | Used by AZ controller, do not change  |
| Zero SPD Set PT  | 10            | RPM    |                                       |
| At Speed Band    | 100           | RPM    |                                       |
| Set Speed        | 1750          | RPM    |                                       |
| Analog Output #1 | CMD LOAD CURR |        | Used by Slave Drive for load sharing  |
| Analog Output #2 | PROCESS FDBK  |        | May be set as required for monitoring |
| Analog Scale #1  | 100           | %      |                                       |
| Analog Scale #2  | 100           | %      |                                       |
| Position Band    | 6             | Counts |                                       |

| Parameter         | Value   | Unit | Notes                         |
|-------------------|---------|------|-------------------------------|
| CTRL BASE Speed   | 1757    | RPM  | calculated during auto tuning |
| Feedback Filter   | 7       |      | calculated during auto tuning |
| Feedback Align    | REVERSE |      | calculated during auto tuning |
| Current PROP Gain | 250     |      | calculated during auto tuning |
| Current INT Gain  | 100     | Hz   | calculated during auto tuning |
| Speed PROP Gain   | 30      |      | calculated during auto tuning |
| Speed INT Gain    | 2.00    | Hz   | calculated during auto tuning |
| Speed DIFF Gain   | 2       |      | calculated during auto tuning |
| Position Gain     | 0       |      | Must be set to 0              |
| Slip Frequency    | 1.38    | Hz   | calculated during auto tuning |
| Stator R1         | 0.885   | ohms | auto measured during tuning   |
| Stator X1         | 1.416   | ohms | auto measured during tuning   |
| Prop ####         | 15000   |      | Default – do not change       |
| Int ####          | 5000    |      | Default – do not change       |

### Azimuth Master - Vector Control

## Level 2 programming blocks

## **Azimuth Master - Output Limits**

| Parameter          | Value          | Unit | Notes                            |
|--------------------|----------------|------|----------------------------------|
| Operating Zone     | QUIET-CONST TQ |      | 8 kHz switching, constant torque |
| MIN Output Speed   | 0              | rpm  |                                  |
| MAX Output Speed   | 3300           | rpm  |                                  |
| PK Current Limit   | 14.0           | amps |                                  |
| PWM Frequency      | 8.0            | kHz  |                                  |
| Current Rate Limit | 0.001          |      |                                  |

## **Azimuth Master - Custom Units**

| Parameter        | Value | Unit | Notes   |
|------------------|-------|------|---------|
| Decimal Places   |       |      | default |
| Value At Speed   |       |      | default |
| Units of Measure |       |      | default |

## **Azimuth Master - Protection**

| Parameter        | Value | Unit | Notes |
|------------------|-------|------|-------|
| Overload         | FAULT |      |       |
| External Trip    | ON    |      |       |
| Local Enable INP | ON    |      |       |
| Following Error  | OFF   |      |       |
| Torque Proving   | OFF   |      |       |

## **Azimuth Master - Miscellaneous**

| Parameter        | Value | Unit   | Notes                                   |
|------------------|-------|--------|-----------------------------------------|
| Restart Auto/Man | MAN   |        |                                         |
| Restart Fault/Hr | 0     |        |                                         |
| Restart Delay    | 0     |        |                                         |
| Factory Settings | NO    |        | Selecting YES will restore all defaults |
| Homing Speed     | 100   | rpm    | not used                                |
| Homing Offset    | 1024  | counts | not used                                |

## **Azimuth Master - Security Control**

| Parameter      | Value | Unit    | Notes   |
|----------------|-------|---------|---------|
| Security State | OFF   |         |         |
| Access Timeout | 0     | seconds |         |
| Access Code    | 9999  |         | default |

## **Azimuth Master - Motor Data**

| Parameter        | Value | Unit       | Notes                                  |
|------------------|-------|------------|----------------------------------------|
| Motor Voltage    | 230   | VAC        | from motor nameplate                   |
| Motor Rated Amps | 8     | amps       | from motor nameplate                   |
| Motor Rated SPD  | 1750  | rpm        | from motor nameplate                   |
| Motor Rated Freq | 60    | Hz         | from motor nameplate                   |
| Motor Mag Amps   | 4.9   | amps       | Set per user manual procedure. Pg. 6-1 |
| Encoder Counts   | 1024  | counts/rev | Standard encoder fitted                |
| Resolver Speed   | 0     |            | not used                               |
| CALC Presets     | NO    |            | Select YES to load autotune presets    |

## Azimuth Master - Brake Adjust

| Parameter        | Value | Unit | Notes   |
|------------------|-------|------|---------|
| Resistor Ohms    | 6     | ohms | default |
| Resistor Watts   | 0.40  | kW   | default |
| DC Brake Current | 0     | %    | default |

### **Azimuth Master - Process Control**

| Parameter          | Value         | Unit | Notes                               |
|--------------------|---------------|------|-------------------------------------|
| Process Feedback   | ± 10V         |      |                                     |
| Process Inverse    | OFF           |      |                                     |
| Setpoint Source    | SET POINT CMD |      |                                     |
| Setpoint Command   | 0.0           | %    |                                     |
| Set PT ADJ Limit   | 20.0          | %    |                                     |
| Process ERR TOL    | 10            | %    |                                     |
| Process PROP Gain  | 250           |      |                                     |
| Process INT Gain   | 0.00          | Hz   |                                     |
| Process DIFF Gain  | 1000          |      |                                     |
| Follow I:O Ratio * | 1189 : 100*   |      | sets Telescope : Dome encoder ratio |
| Master Encoder     | 1024          |      | standard encoder fitted             |

Ratio for telescope operation is 11.89 : 1 – enter as 1189 : 100

Earlier software versions limit Dome value to range of 1-20 ie. Telescope = 1-65535: Dome = 1-20If this is the case set ratio to 119 : 10

### **Azimuth Master – Communications**

| Parameter     | Value  | Unit | Notes    |
|---------------|--------|------|----------|
| Protocol      | RS-232 |      | not used |
| Baud Rate     | 9600   | bps  | not used |
| Drive Address | 1      |      | not used |

To configure correct operation of the Azimuth Slave Drive, the following parameters are entered via the controller keypad. Please refer to Installation & Operating Manual, Section 4 Programming and Operation, for appropriate operating instructions.

# Incorrect use of the Keypad can result in erratic operation, equipment failure or personal injury.

Be sure to review the Safety Notice in Section 2 of the Installation & Operating Manual.

The parameter names and descriptions given are correct for Firmware version ....

### Level 1 programming blocks

### **Azimuth Slave – Preset Speed**

| Parameter           | Value | Unit | Notes              |
|---------------------|-------|------|--------------------|
| Preset Speed 1 - 15 |       | rpm  | default – NOT USED |

### **Azimuth Slave - Accel/Decel Rate**

| Parameter     | Value | Unit    | Notes   |
|---------------|-------|---------|---------|
| Accel Time #1 | 3.0   | seconds | default |
| Decel Time #1 | 3.0   | seconds | default |
| S-Curve #1    | 0.0   | %       | default |
| Accel Time #2 | 3.0   | seconds | default |
| Decel Time #2 | 3.0   | seconds | default |
| S-Curve #2    | 0.0   | %       | default |

### **Azimuth Slave - Jog Settings**

| Parameter      | Value | Unit | Notes   |
|----------------|-------|------|---------|
| Jog Speed      | 200   | RPM  | default |
| Jog Accel Time | 3.0   | Sec  | default |
| Jog Decel Time | 3.0   | Sec  | default |
| Jog S-Curve    | 0     | %    | default |

## Azimuth Slave - Keypad Setup

| Parameter        | Value     | Unit | Notes |  |
|------------------|-----------|------|-------|--|
| Keypad Stop Key  | REMOTE ON |      |       |  |
| Keypad Stop Mode | COAST     |      |       |  |
| Keypad Run FWD   | OFF       |      |       |  |
| Keypad Run REV   | OFF       |      |       |  |
| Keypad Jog FWD   | OFF       |      |       |  |
| Keypad Jog REV   | OFF       |      |       |  |
| Loc. Hot Start   | OFF       |      |       |  |

## **Azimuth Slave - Input**

| Parameter       | Value         | Unit  | Notes                    |  |
|-----------------|---------------|-------|--------------------------|--|
| Operating Mode  | PROCESS MODE  |       |                          |  |
| Command Select  | EXB PULSE FOL |       |                          |  |
| ANA CMD Inverse | OFF           |       |                          |  |
| ANA CMD Offset  | -1.2          | %     | set during offset tuning |  |
| ANA 2 Deadband  | 0.0           | volts |                          |  |
| ANA 1 CUR Limit | OFF           |       |                          |  |

## Azimuth Slave - Output

| Parameter        | Value         | Unit   | Notes                                 |
|------------------|---------------|--------|---------------------------------------|
| OPTO Out #1      | Ready         |        | Used by AZ controller, do not change  |
| OPTO Out #2      | At Set Speed  |        | Used to enable process mode *         |
| OPTO Out #3      | Zero Speed    |        | Used by AZ controller, do not change  |
| OPTO Out #4      | Keypad        |        | Used by AZ controller, do not change  |
| Zero SPD Set PT  | 10            | RPM    |                                       |
| At Speed Band    | 100           | RPM    |                                       |
| Set Speed        | 0             | RPM    | Used to enable process mode*          |
| Analog Output #1 | CMD LOAD CURR |        | Used for load sharing                 |
| Analog Output #2 | PROCESS FDBK  |        | May be set as required for monitoring |
| Analog Scale #1  | 100           | %      |                                       |
| Analog Scale #2  | 100           | %      |                                       |
| Position Band    | 6             | Counts |                                       |

## \*Opto out #2 link to input #13 : process mode enabled only when current speed > Set Speed

| Parameter         | Value   | Unit | Notes                       |
|-------------------|---------|------|-----------------------------|
| CTRL BASE Speed   | 1658    | RPM  | calculated during tuning    |
| Feedback Filter   | 7       |      | calculated during tuning    |
| Feedback Align    | REVERSE |      | calculated during tuning    |
| Current PROP Gain | 250     |      | calculated during tuning    |
| Current INT Gain  | 100     | Hz   | calculated during tuning    |
| Speed PROP Gain   | 20      |      | calculated during tuning    |
| Speed INT Gain    | 4.00    | Hz   | calculated during tuning    |
| Speed DIFF Gain   | 0       |      | calculated during tuning    |
| Position Gain     | 0       |      | Must be set to 0            |
| Slip Frequency    | 2.07    | Hz   | calculated during tuning    |
| Stator R1         | 0.888   | ohms | auto measured during tuning |
| Stator X1         | 1.416   | ohms | auto measured during tuning |
| Prop ####         | 15000   |      | Default – do not change     |
| Int ####          | 5000    |      | Default – do not change     |

## **Azimuth Slave - Vector Control**

## Level 2 programming blocks

## **Azimuth Slave - Output Limits**

| Parameter          | Value          | Unit | Notes                            |
|--------------------|----------------|------|----------------------------------|
| Operating Zone     | QUIET-CONST TQ |      | 8 kHz switching, constant torque |
| MIN Output Speed   | 0              | rpm  |                                  |
| MAX Output Speed   | 3300           | rpm  |                                  |
| PK Current Limit   | 14.0           | amps |                                  |
| PWM Frequency      | 8.0            | kHz  |                                  |
| Current Rate Limit | 0.001          |      |                                  |

# **Azimuth Slave - Custom Units**

| Parameter        | Value | Unit | Notes   |
|------------------|-------|------|---------|
| Decimal Places   |       |      | default |
| Value At Speed   |       |      | default |
| Units of Measure |       |      | default |

# **Azimuth Slave - Protection**

| Parameter        | Value | Unit | Notes |  |
|------------------|-------|------|-------|--|
| Overload         | FAULT |      |       |  |
| External Trip    | ON    |      |       |  |
| Local Enable INP | ON    |      |       |  |
| Following Error  | OFF   |      |       |  |
| Torque Proving   | OFF   |      |       |  |

## **Azimuth Slave - Miscellaneous**

| Parameter        | Value | Unit   | Notes                                   |
|------------------|-------|--------|-----------------------------------------|
| Restart Auto/Man | MAN   |        |                                         |
| Restart Fault/Hr | 0     |        |                                         |
| Restart Delay    | 0     |        |                                         |
| Factory Settings | NO    |        | Selecting YES will restore all defaults |
| Homing Speed     | 100   | rpm    | not used                                |
| Homing Offset    | 1024  | counts | not used                                |

## **Azimuth Slave - Security Control**

| Parameter      | Value | Unit    | Notes   |
|----------------|-------|---------|---------|
| Security State | OFF   |         |         |
| Access Timeout | 0     | seconds |         |
| Access Code    | 9999  |         | default |

## **Azimuth Slave - Motor Data**

| Parameter        | Value | Unit       | Notes                                  |
|------------------|-------|------------|----------------------------------------|
| Motor Voltage    | 230   | VAC        | from motor nameplate                   |
| Motor Rated Amps | 8.0   | amps       | from motor nameplate                   |
| Motor Rated SPD  | 1750  | rpm        | from motor nameplate                   |
| Motor Rated Freq | 60.0  | Hz         | from motor nameplate                   |
| Motor Mag Amps   | 4.49  | amps       | Set per user manual procedure. Pg. 6-1 |
| Encoder Counts   | 1024  | counts/rev | standard encoder fitted                |
| Resolver Speed   | 0     |            | not used                               |
| CALC Presets     | NO    |            | Select YES to load autotune presets    |

## Azimuth Slave - Brake Adjust

| Parameter        | Value | Unit | Notes   |
|------------------|-------|------|---------|
| Resistor Ohms    | 6     | ohms | default |
| Resistor Watts   | 0.40  | kW   | default |
| DC Brake Current | 0     | %    | default |

## **Azimuth Slave - Process Control**

| Parameter         | Value         | Unit | Notes                             |
|-------------------|---------------|------|-----------------------------------|
| Process Feedback  | +/- 5V        |      |                                   |
| Process Inverse   | OFF           |      | Has no effect with bipolar input  |
| Setpoint Source   | SET POINT CMD |      |                                   |
| Setpoint Command  | 0.0           | %    |                                   |
| Set PT ADJ Limit  | 30.0          | %    |                                   |
| Process ERR TOL   | 1.0           | %    |                                   |
| Process PROP Gain | 50            |      |                                   |
| Process INT Gain  | 0             | Hz   |                                   |
| Process DIFF Gain | 0.0           |      |                                   |
| Follow I:O Ratio  | 1:1           |      | sets Master : Slave encoder ratio |
| Master Encoder    | 1024          |      |                                   |

# **Azimuth Slave – Communications**

| Parameter     | Value  | Unit | Notes    |
|---------------|--------|------|----------|
| Protocol      | RS-232 |      | not used |
| Baud Rate     | 9600   | bps  | not used |
| Drive Address | 1      |      | not used |